## **Pingenerierung Schiedsrichter**

## für den SpielberichtOnline

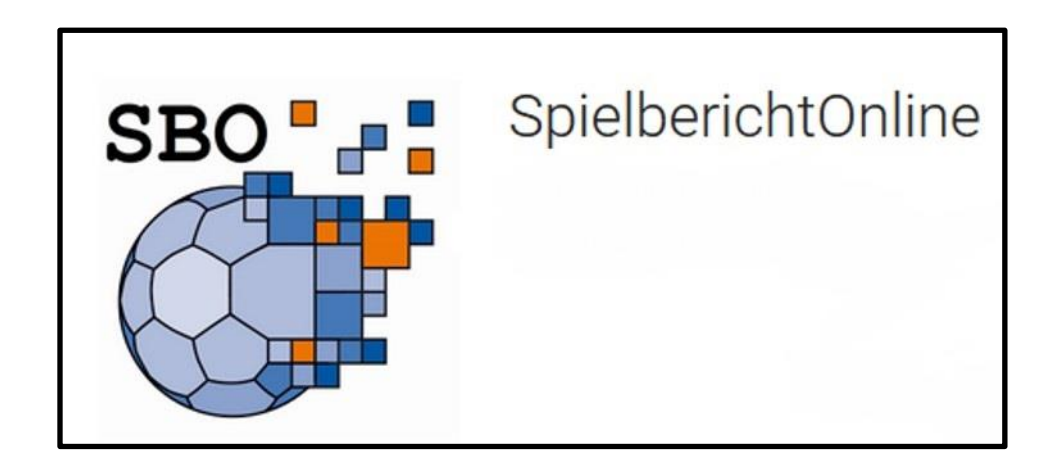

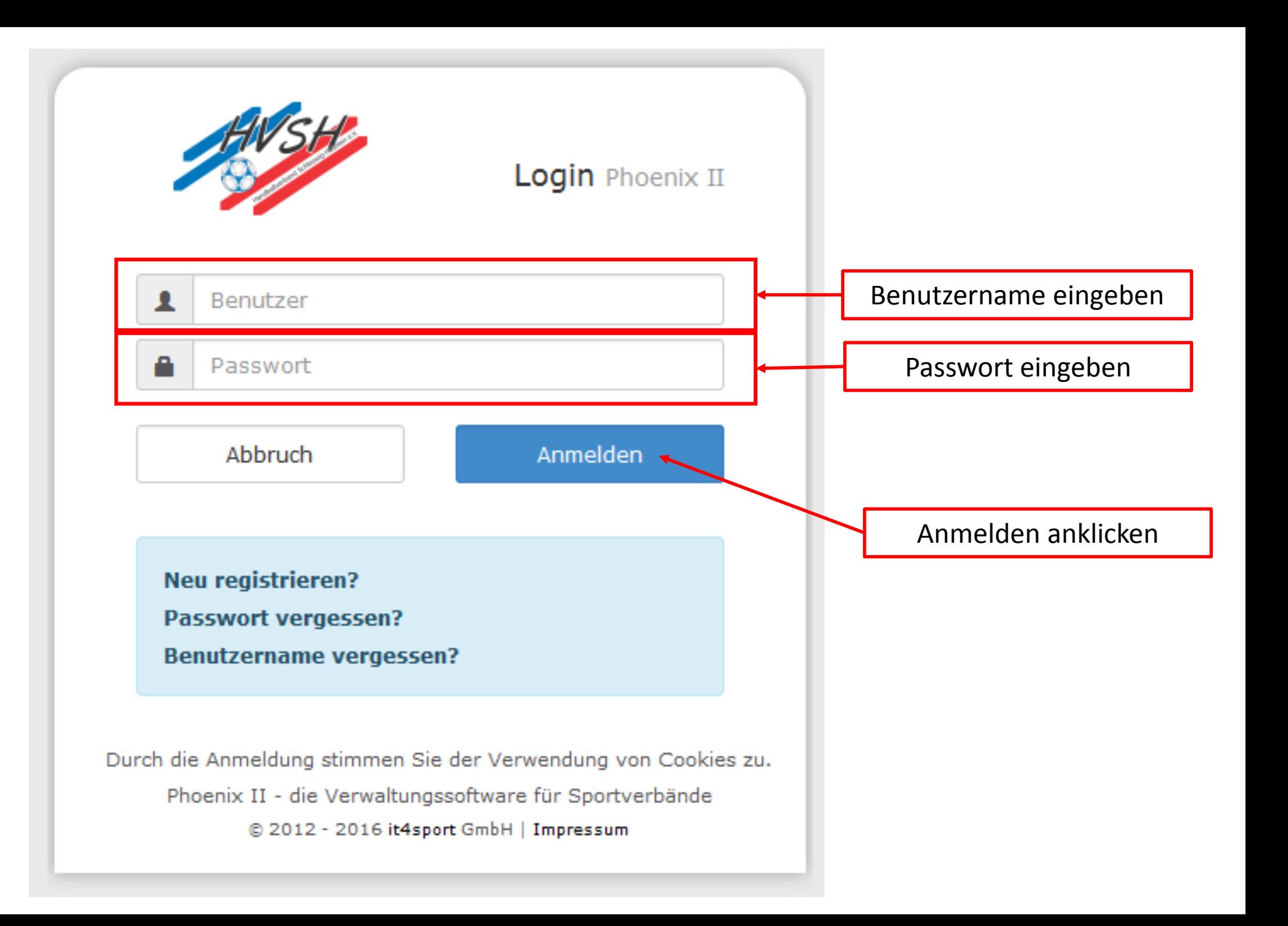

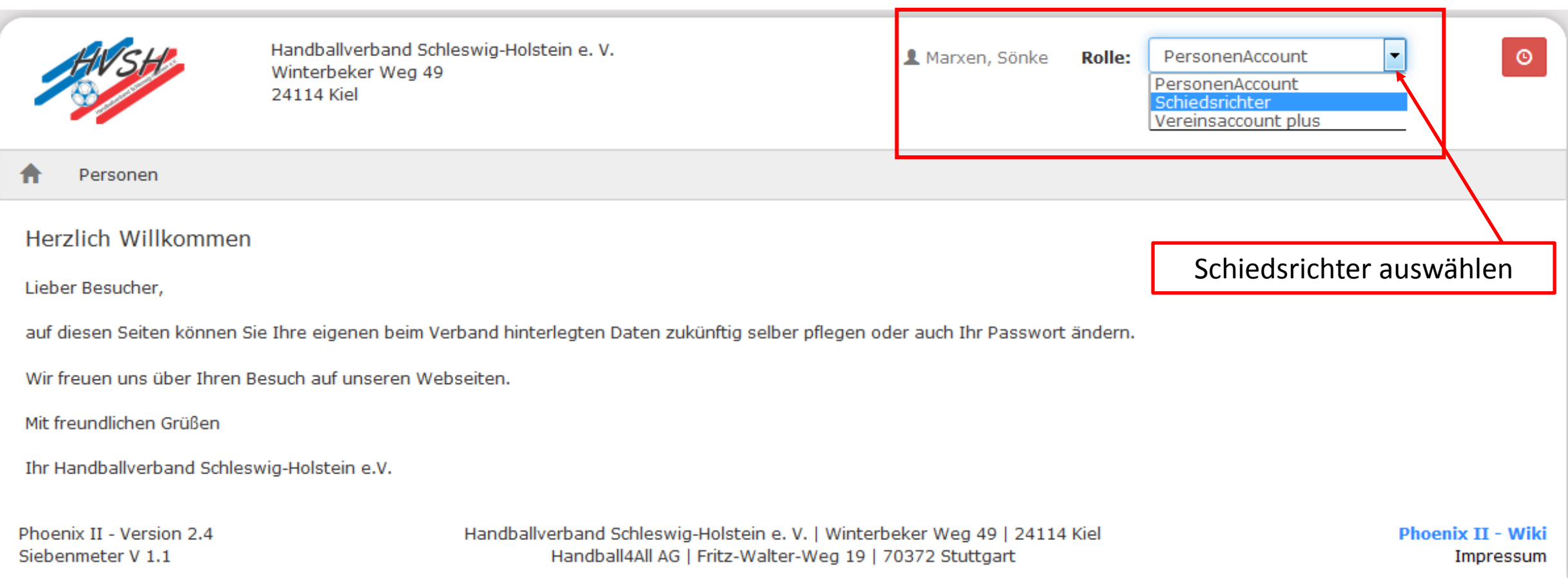

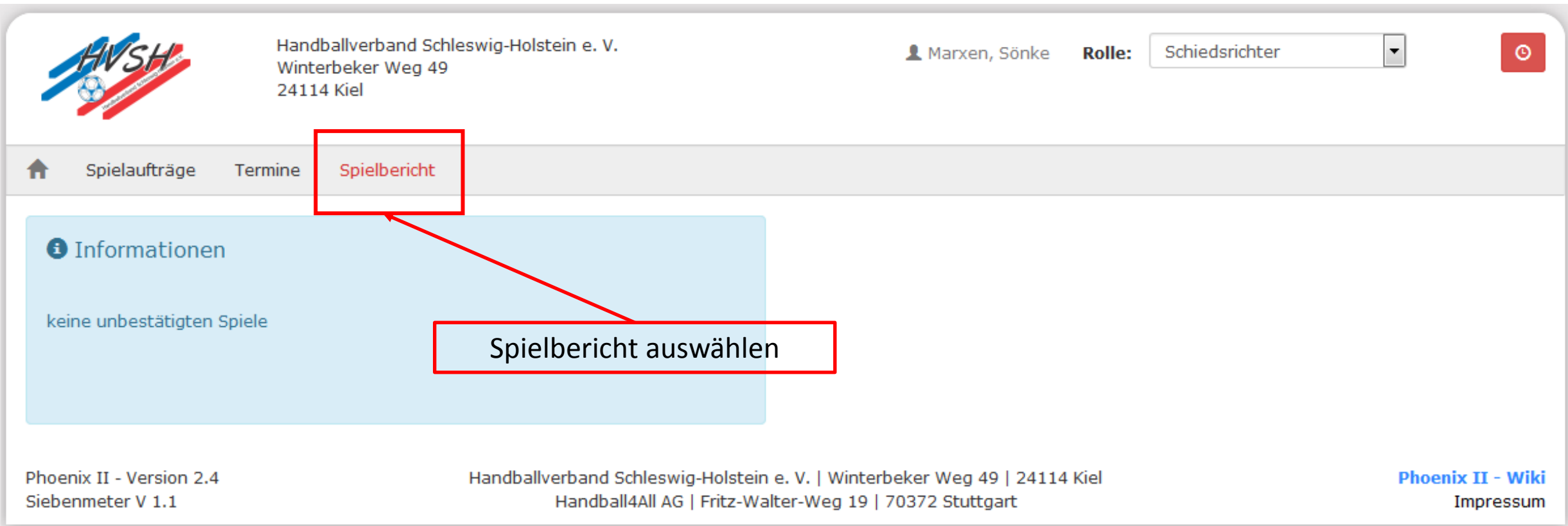

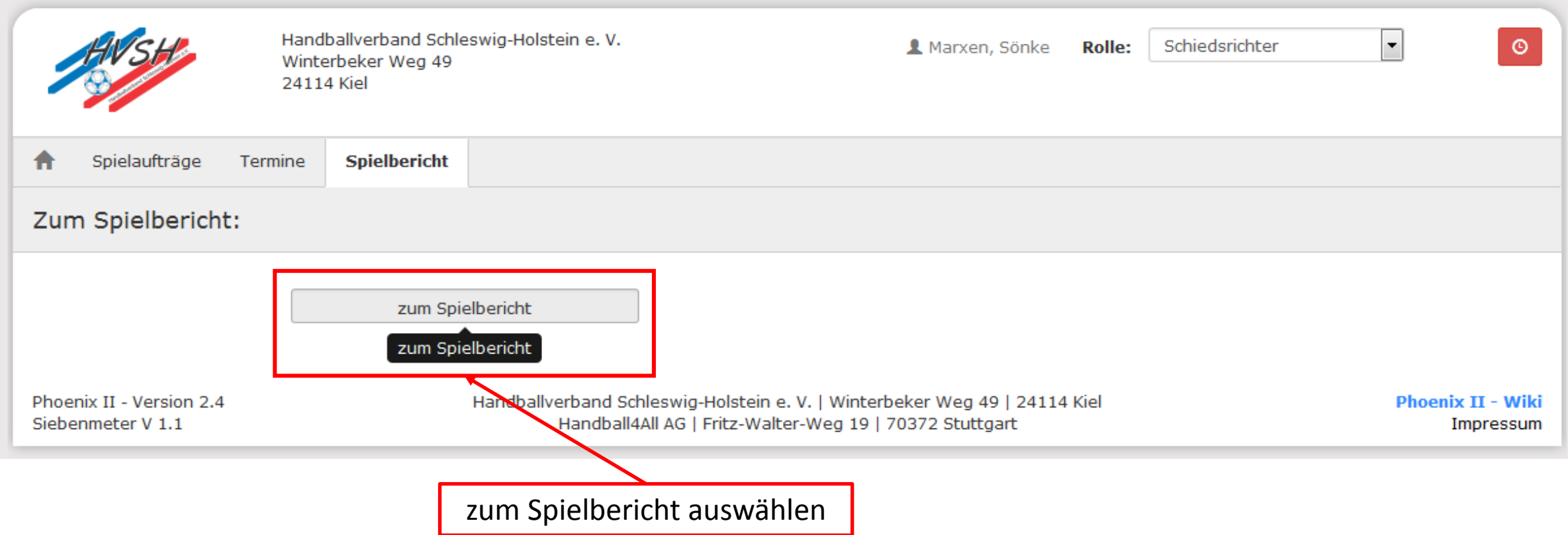

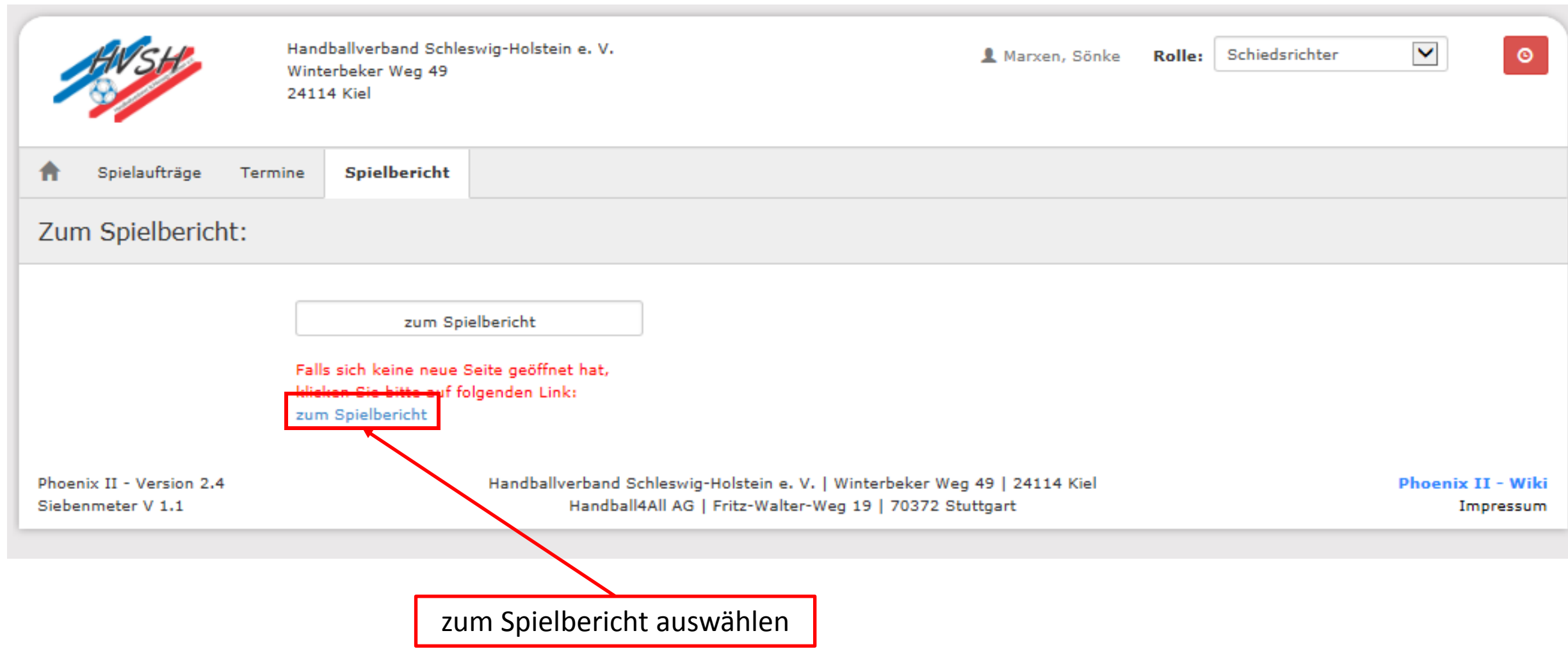

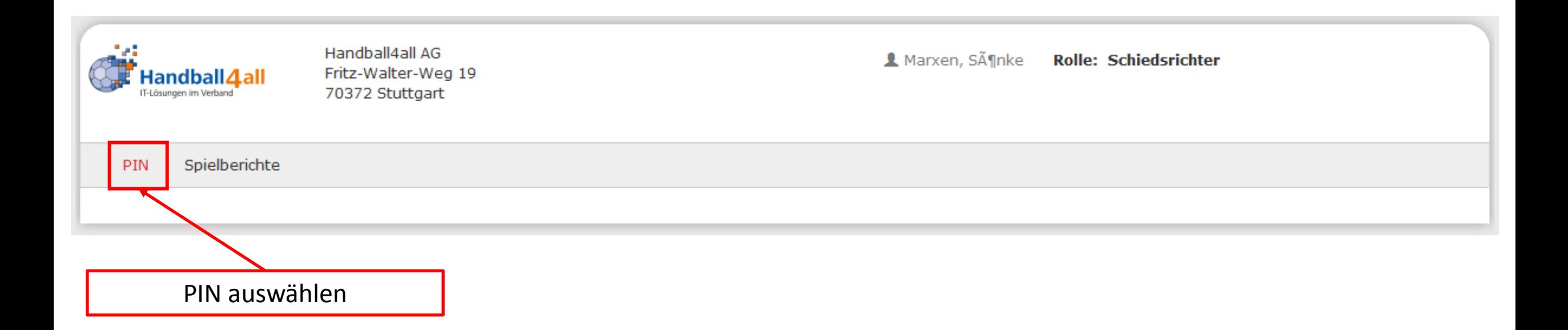

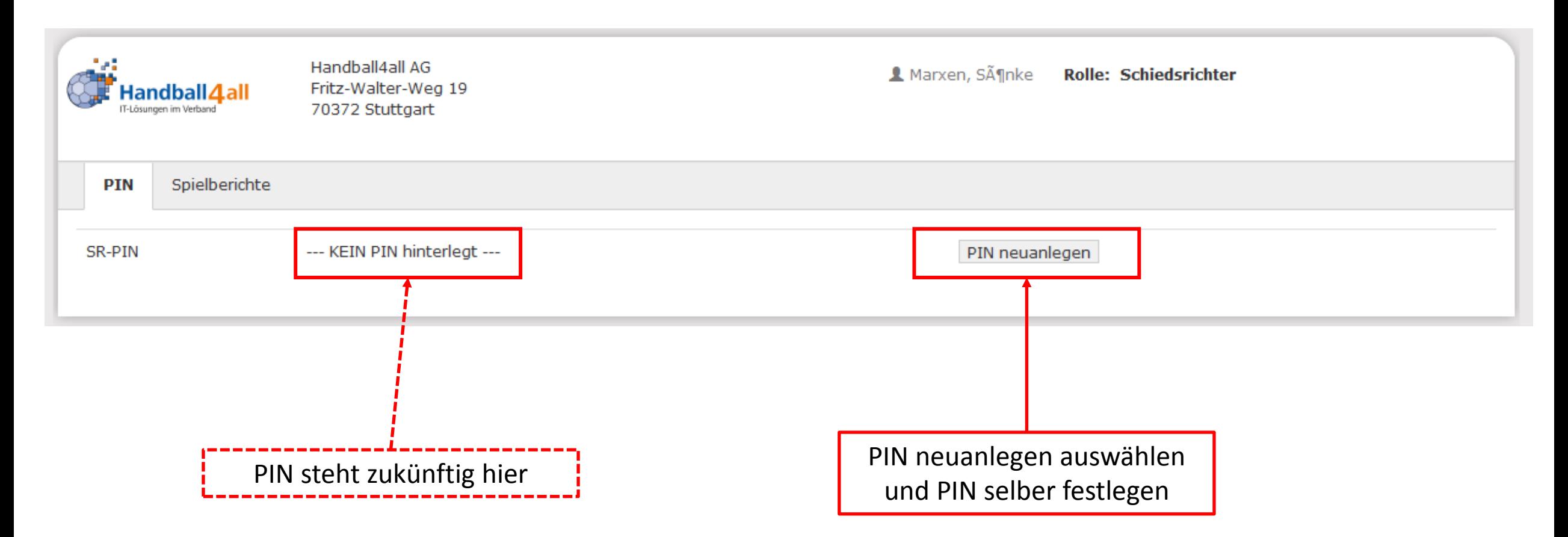